#### CSC148 winter 2014

Introduction to computer science week 1

Danny Heap heap@cs.toronto.edu BA4270 (behind elevators)

http://www.cdf.toronto.edu/~heap/148/W14/ 416-978-5899

January 8, 2014

### Outline

Introduction

object-oriented design

#### What's CSC148 about?

▶ well first, CSC108 was about if statements, loops, function definitions and calls, lists, dictionaries, searching, sorting, classes, documentation style. So you've got all that down...

• ... otherwise, sign up for the CSC148 ramp-up session September 14th or 21st, 10-4

http://www.cs.toronto.edu/~buske/rampup/

#### But what's CSC148 about?

- ▶ how to understand and write a solution for a real-world problem
- ▶ abstract data types (ADTs) to represent and manipulate information
- ▶ recursion: clever functions that call themselves
- exceptions: how to deal with unexpected situations
- design: how to structure a program

### How's this course run?

All answers in course information sheet. Spoiler alert: meaning of life is 42...

# python infested by objects

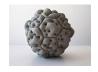

Here are some built-in objects to fool around with:

```
>>> w1 = "words"
>>> w2 = "swords"[1:]
>>> w1 is w2
False
>>> import turtle
>>> t = turtle.Turtle()
>>> t.pos()
(0.00,0.00)
>>> t.forward(100)
```

## vandalizing existing classes

this is deeply wrong, except for teaching purposes...

```
>>> from turtle import Turtle
>>> t1 = Turtle()
>>> t1.pos()
(0.00, 0.00)
>>> t.1.forward(100)
>>> t1.pos()
(100.00, 0.00)
>>> t1.neck
Traceback (most recent call last):
  File "<stdin>", line 1, in <module>
AttributeError: 'Turtle' object has no attribute 'neck'
>>> Turtle.neck = "very reptilian"
>>> t1.neck
'very reptilian'
```

## Design a new class

Somewhere in the real world there is a description of points in two-dimensional space:

In two dimensions, a point is two numbers (coordinates) that are treated collectively as a single object. Points are often written in parentheses with a comma separating the coordinates. For example, (0, 0) represents the origin, and (x, y) represents the point x units to the right and y units up from the origin. Some of the typical operations that one associates with points might be calculating the distance of a point from the origin, or from another point, or finding a midpoint of two points, or asking if a point falls within a given rectangle or circle.

Find the most important noun (good candidate for a class...), its most important attributes, and operations that sort of noun should support.

### build class Point...

in that deeply wrong, but informative, way

```
>>> from math import sqrt
>>> class Point(object):
       pass
. . .
. . .
>>> def initialize(point, x, y):
    point.x = x
. . .
    point.y = y
. . .
. . .
>>> def distance(point):
        return sqrt(point.x**2 + point.y**2)
. . .
>>> Point.__init__ = initialize
>>> Point.distance = distance
>>> p2 = Point(12, 5)
>>> p2.distance()
13.0
>>>
```

# build class Point...

```
...properly!...
```

```
from math import sqrt
class Point(object):
    """n-dimensional point
    11 11 11
    # notice the function annotations below
    def __init__(self: "Point", coord: [float, ]) -> None:
        """Initialize this point
        >>> p = Point([3, 4])
        11 11 11
        # list comprehensions --- [<expression> for x in iterable]
        # may be something new to you
        self.coord = [float(x) for x in coord]
```

# and so on

## equality

What makes two points equal? Write an \_\_eq\_\_ method.

### problems with attributes and access

What happens if we decide, after we've distributed an early version of Point, that we want to control access to coord? A bit of Python philosophy, and a trick called property